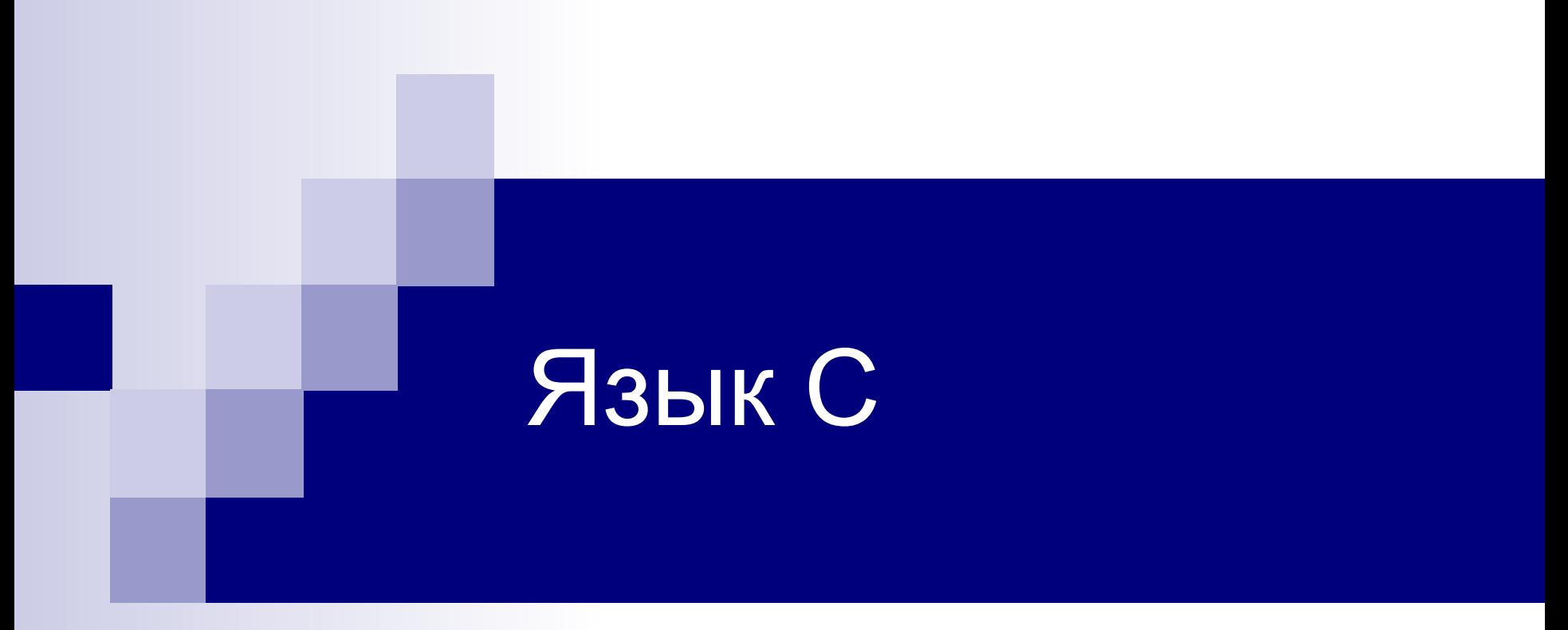

# **Лекция №2** Алгоритмические структуры

# Условный оператор

- **if** (*условие*) *оператор1*; **else** *оператор2*;
- **if** (*условие*) { *оператор1*; *оператор2*; …

#### **else**

…

}

}

 { *оператор3*; *оператор4*;

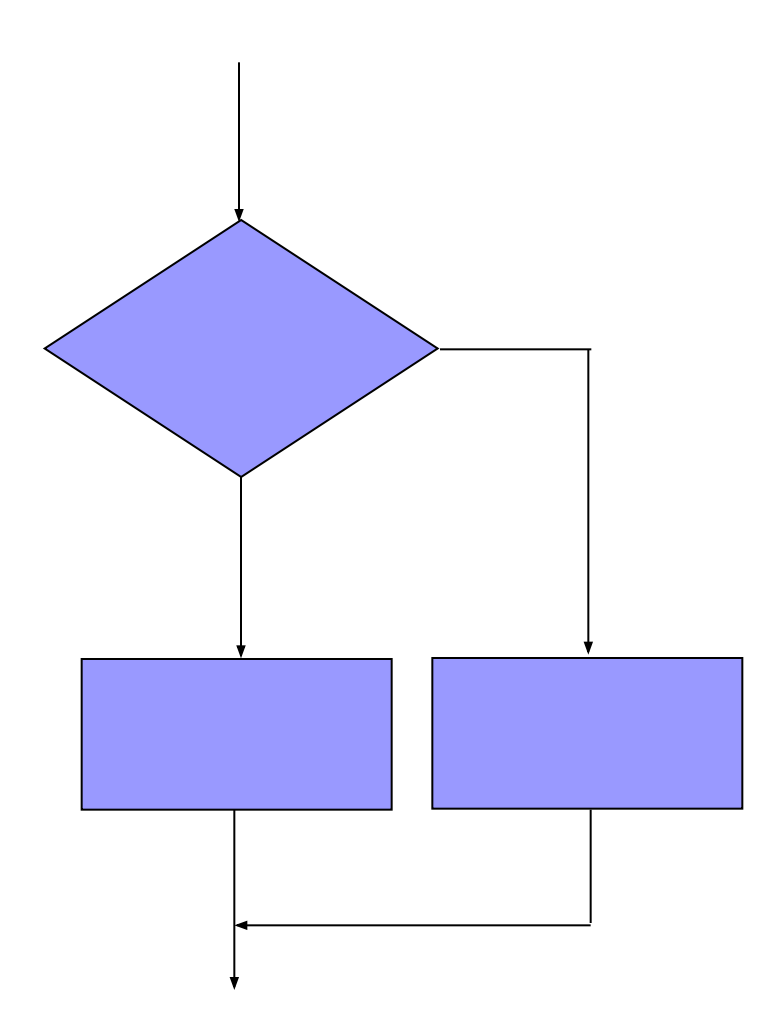

## Логические условия

- $\blacksquare$  В языке С целочисленная переменная  $(0 - \text{冰b}, \text{He } 0 - \text{истина})$
- В языке С++ есть тип **bool**, его значения **true** и **false**

# Операции сравнения

- if  $(x>0)$   $y= 1$ ; равно  $\Xi$   $\Xi$
- $else \t y=-1;$  $!=$   $\mu$ e pabho
- < меньше
- $\leq$  = меньше, либо равно
- >= больше, либо равно
- > больше

# Логические операции

 $\blacksquare$  В математике 0 < x < 1, в языке C/C++ так нельзя!

- $\blacksquare$  В языке С/С++ пишут
	- **if ( (0<x) && (x<1) ) …**

# Логические операции

# ! не || или (дизъюнкция) && и (конъюнкция)

## Таблицы истинности

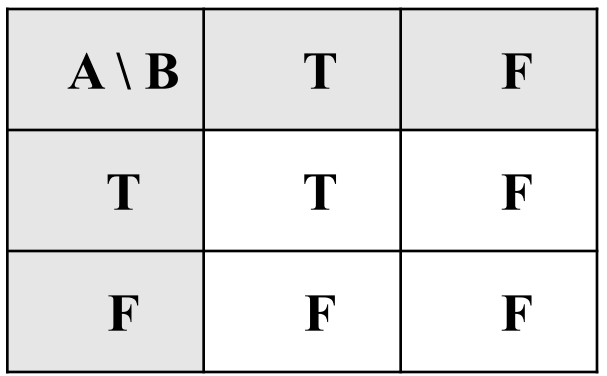

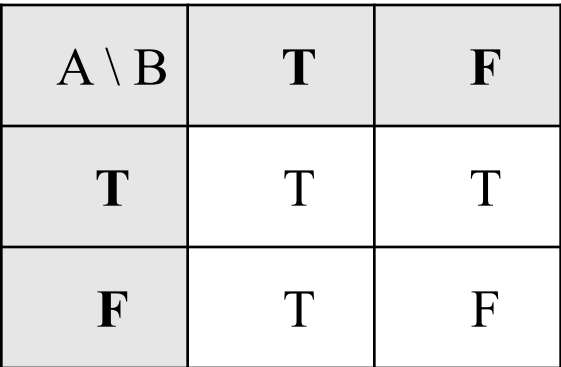

**VI &&** 

**II NINN** 

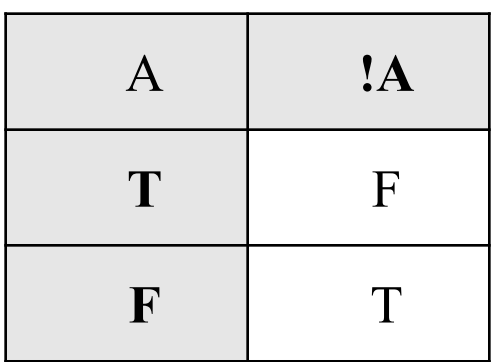

 $!(A & 8 & B) \equiv (!A || !B)$  $!(A||B) \equiv (A 88.1B)$ 

законы де Моргана

HE!

# Виды оператора **if**

$$
\begin{array}{ll}\n\text{if} & (\mathbf{x} == 0) \\
\text{therefore} & \text{otherwise}\n\end{array}
$$
\n
$$
\begin{array}{ll}\n\text{oneparop;} \\
\text{oneparop;}\n\end{array}
$$

**if** (x>0) *оператор*; **else** *оператор*;

**if**  $(x == 0)$  { *оператор*; *оператор*; } **else** { *оператор*; *оператор*; }

# Вложенные операторы **if**

#### **if**  $(x<0)$  {  $z=-1;$  } **else if** (x==0) { z=0; }  **else** { z=1; }

#### Пример: решение квадратного уравнения

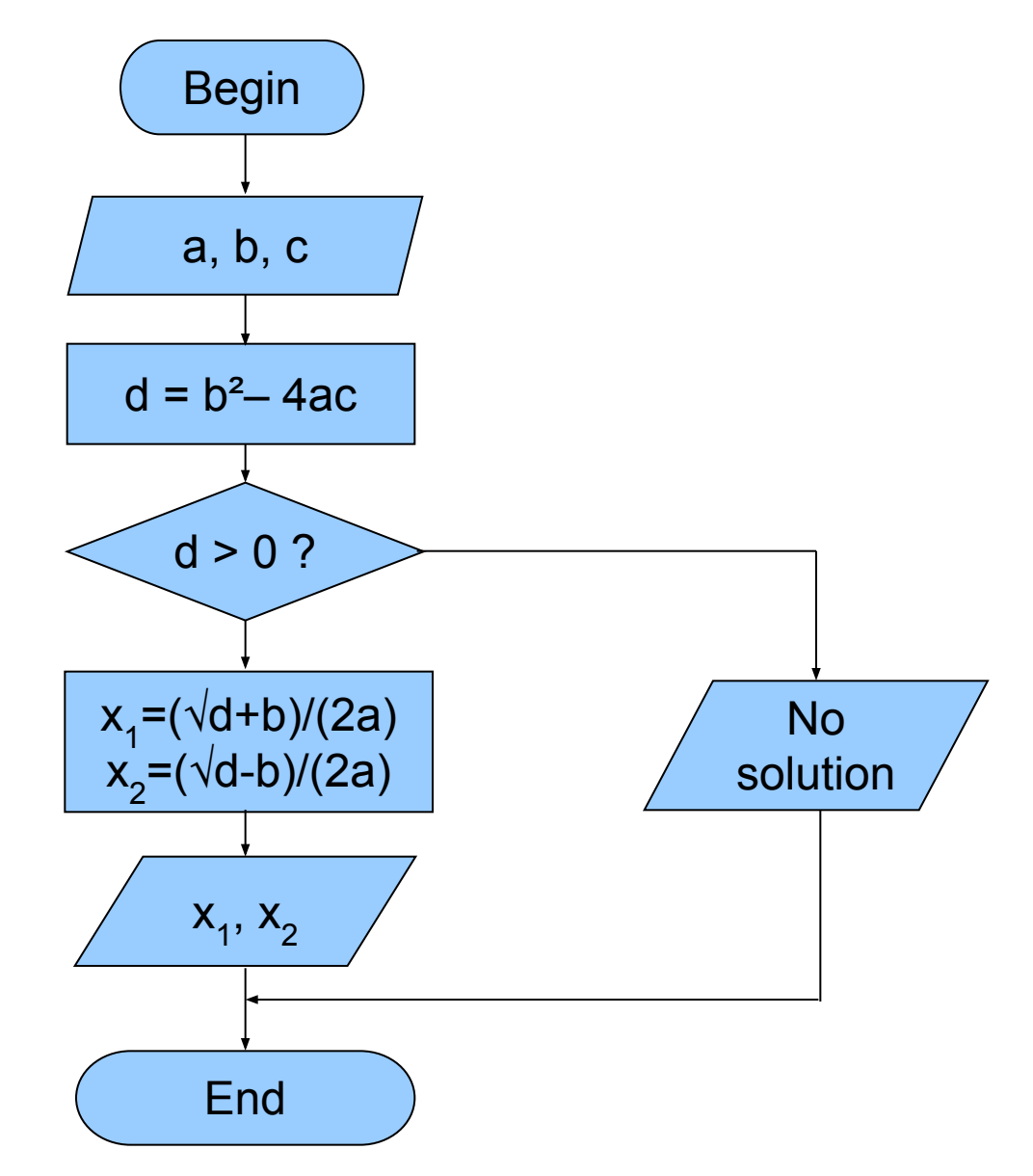

#include <stdio.h> #include <math.h> **main** () // *Программа решения квадратного уравнения* { **double** a,b,c; // *Параметры уравнения* **double** d; // *Дискриминант* **double** x1,x2; // *Ответ уравнения* **printf**("Enter the coefficient of square equation:\n"); **printf**("A="); **scanf**("%le", &a); **printf**("B="); **scanf**("%le", &b); **printf**("C="); **scanf**("%le", &c); **printf**("\na=%f b=%f c=%f\n",a,b,c); d=b\*b-4.0\*a\*c; **if** (d<0) **printf**("No solution"); **else if** (d==0) { x1=-b/(2.0\*a); **printf**("x=%f\n",x1); } **else** { d=sqrt(d); a=2.0\*a; x1=(-b+d)/a; x2=(-b-d)/a; **printf**("x1=%f\nx2=%f\n",x1,x2); } }

# Цикл с предусловием

**while** (условие) *оператор*;

**while** (условие) **{** *оператор*; *оператор*; *оператор*;

**}**

![](_page_11_Figure_3.jpeg)

# Цикл с постусловием

**do** *оператор* **while** (условие);

![](_page_12_Figure_2.jpeg)

#### Вычисление числа

![](_page_13_Figure_1.jpeg)

- s накапливаемая сумма
- х член ряда
- ε требуемая точность

![](_page_13_Figure_5.jpeg)

![](_page_14_Picture_70.jpeg)

丁

## Оператор цикла for

**for** (*инициализация*; *проверка условия*; *изменение*) оператор;

```
for (i=0; i<10; i++) 
                 printf("%d",i);
```
![](_page_15_Figure_3.jpeg)

#### Вычисление факториала  $n! = 1 \cdot 2 \cdot 3 \cdot ... \cdot n$

![](_page_16_Figure_1.jpeg)

#### Вычисление факториала

```
\#include \leq \leq \leq \leq \leq \leq \leq \leq \leq \leq \leq \leq \leq \leq \leq \leq \leq \leq \leq \leq \leq \leq \leq \leq \leq \leq \leq \leq \leq \leq \leq \leq \leq \leq \leq \leq
```

```
main () // Программа вычисления числа факториала
\left\{ \right.
```

```
int n; // aргумент
 double f = 1; // \phiакториал
 printf("Enter n: "); scanf("%d", %n);for (int i = 1; i <= n; i++ ) f *= i;
 printf ("\n \text{\%}d! = \text{\%}16.01f \in \n\frac{n!}{n!}, n, f;}
```
# Вложенные циклы

```
#include <stdio.h>
#define N 10
```

```
main () // Таблица умножения
\{ int i,j; // аргумент
  for (i=1; i \leq N; i++)\left\{\begin{array}{c} \end{array}\right.for (j=1; j<=N; j++) printf("%5d",i * j);
     printf("\n");
 }
}
```
# Вложенные циклы

![](_page_19_Picture_26.jpeg)

### Операторы break и continue

break – прерывает самый внутренний цикл, в котором он встретился

continue – прерывает только одну итерацию

## Поиск простых чисел

![](_page_21_Picture_67.jpeg)

**if** (b) **printf**("%8d",n);

}

}

# Оператор switch

```
switch (n)
{
case 2: printf("Плохо\n");
      print(f('BbI or TU.CJ)break;
case 3: printf("Удовлетворительно\n");
      break;
case 4: printf("Хорошо\n");
      break;
case 5: printf("Отлично\n");
      break;
default:printf("Недопустимая оценка\n");
}
```